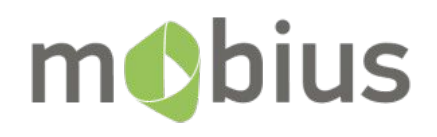

#### Павел Ставицкий

#### Автоматизация миграции Android приложений на Bazel

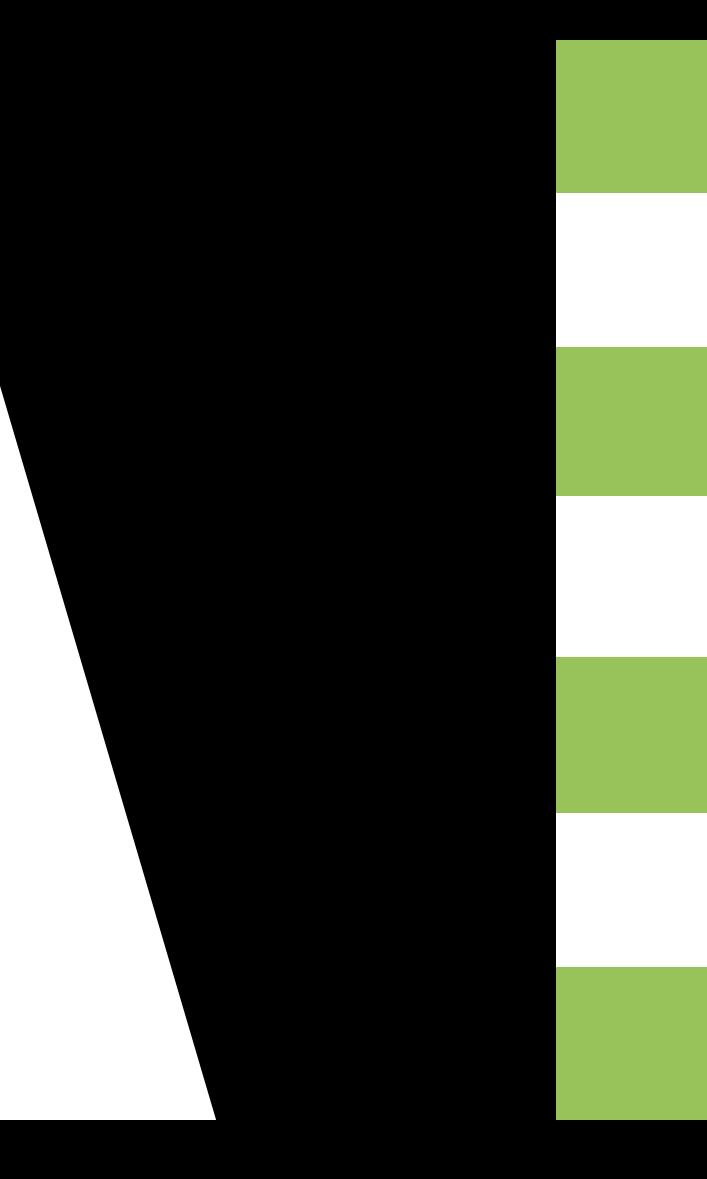

#### Обо мне

- 6 лет в Android разработке  $\bullet$
- **Grab (Singapore)**
- Muzpayus Grab Android приложения на Bazel

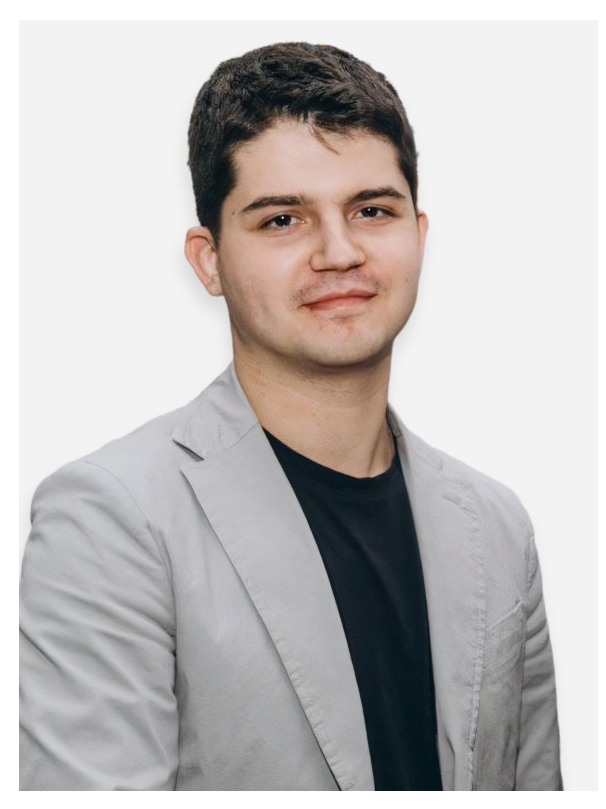

#### Павел Ставицкий

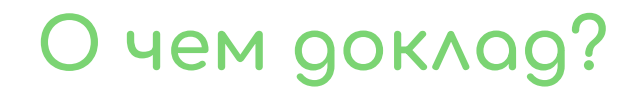

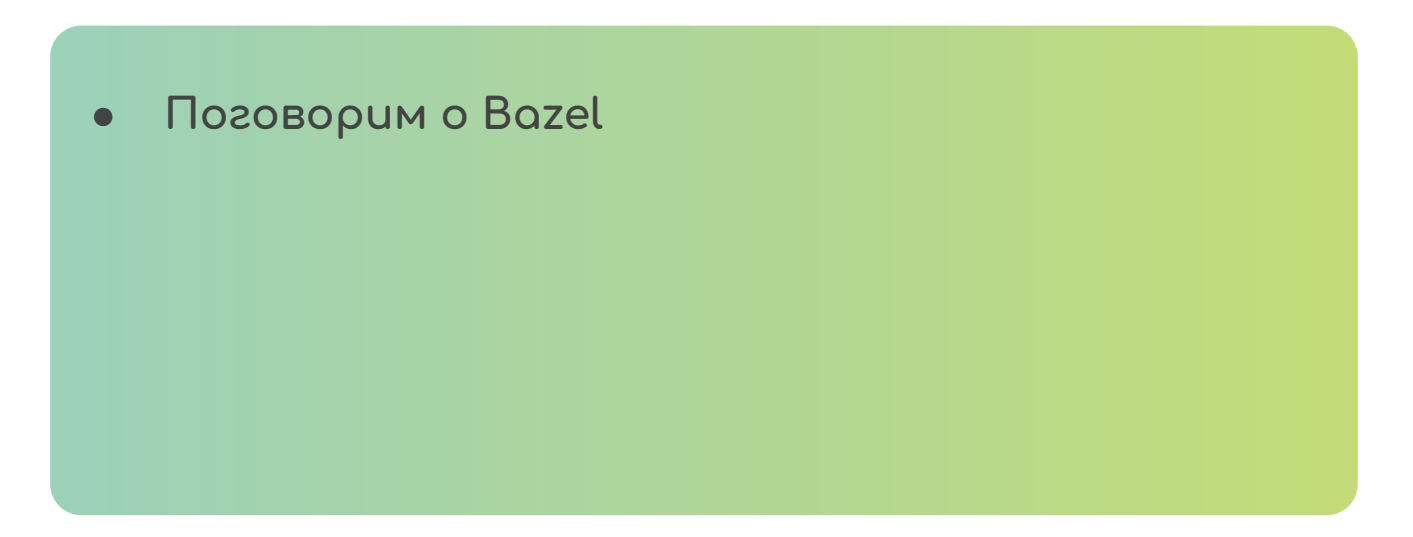

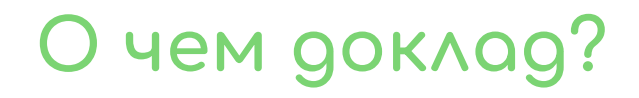

- Поговорим о Bazel  $\bullet$
- Cosgagum с нуля Gradle плагин для миграции  $\bullet$ Android приложения на Bazel

## О чем доклад?

- Поговорим о Bazel  $\bullet$
- Cosgagum с нуля Gradle плагин для миграции  $\bullet$ Android приложения на Bazel
- Рассмотрим type-safe Kotlin DSL для генерации  $\bullet$ **кода Bazel скриптов**

Поговорим о Bazel

#### Что такое Bazel?

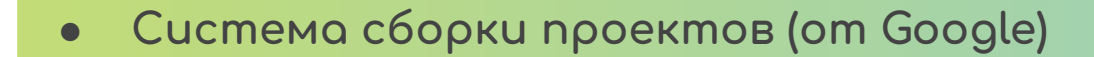

#### Что такое Bazel?

- Система сборки проектов (от Google)
- Полиглот сборка проектов на разных языках и  $\bullet$ платформах

#### Что такое Bazel?

- Система сборки проектов (от Google)
- Полиглот сборка проектов на разных языках и  $\bullet$ платформах
- Поддержка больших моно-репозиториев  $\bullet$

Общая система сборки для большинства  $\bullet$ проектов в организации (включая Android, iOS, backend u gp.)

- Общая система сборки для большинства проектов в организации (включая Android, iOS, backend u gp.)
- Одна команда, которая все это поддерживает

- Общая система сборки для большинства проектов в организации (включая Android, iOS, backend u gp.)
- Одна команда, которая все это поддерживает
- Сетевой кэш

## Подробнее про билд-системы

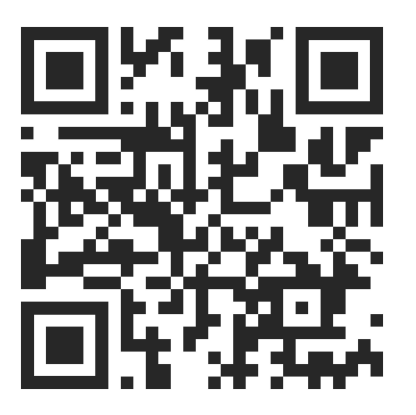

youtu.be/Wd91Y8sRs2k

Артем Зиннатуллин - Android builds at Lyft

- Общая система сборки для большинства проектов в организации (включая Android, iOS, backend u gp.)
- Одна команда, которая все это поддерживает  $\bullet$
- Сетевой кэш
- Кэш фазы анализа  $\bullet$

#### **Kmo использует Bazel?**

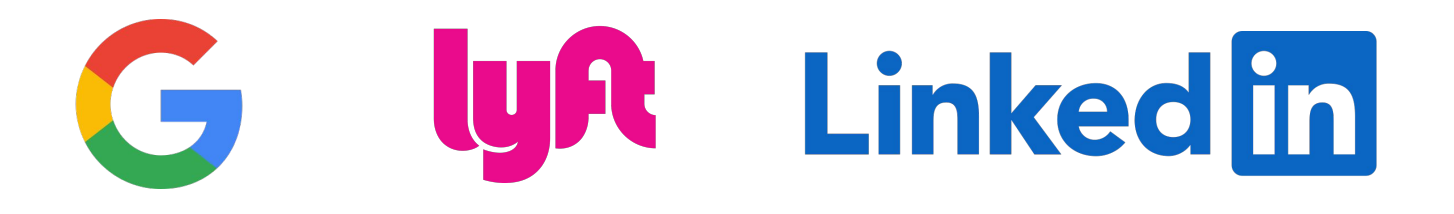

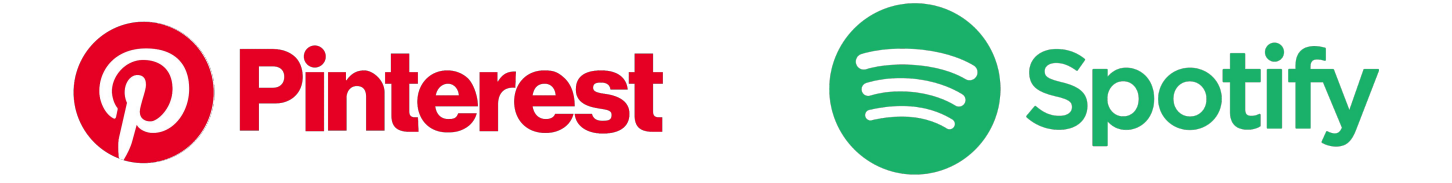

# Uber Grab / Adobe

#### **Kmo ucnonbayem Bazel?**

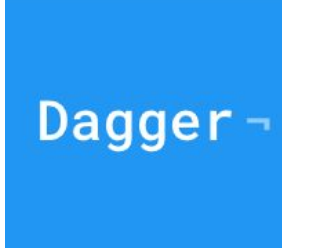

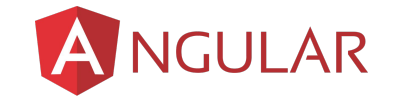

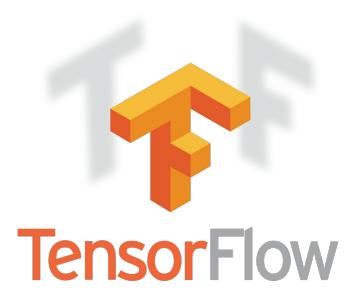

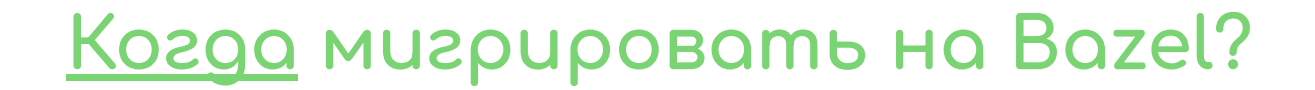

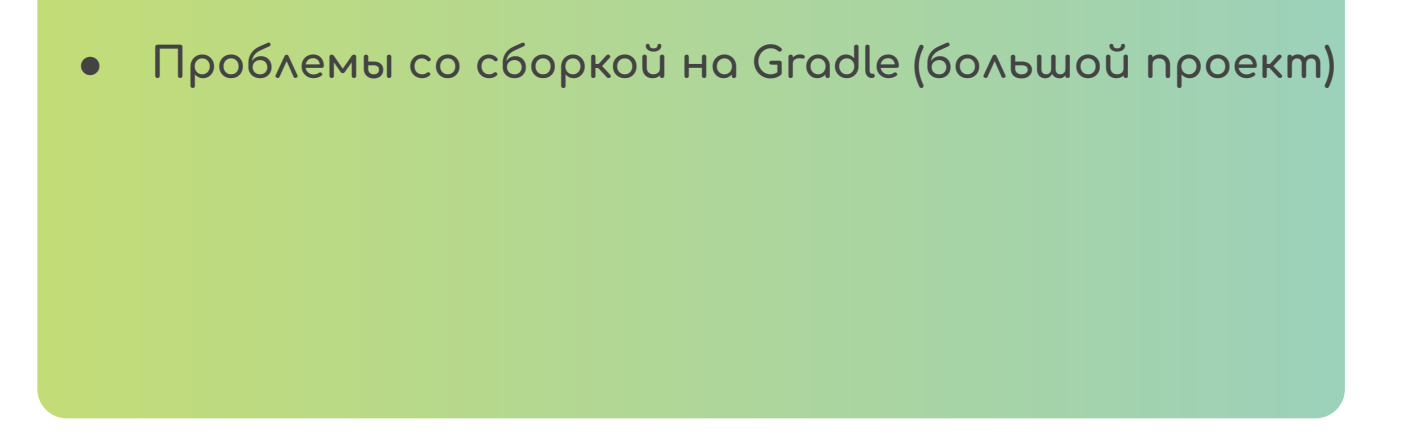

#### <u>Когда</u> мигрировать на Bazel?

- Проблемы со сборкой на Gradle (большой проект)
- Правильная многомодульная архитектура

#### Многомодульная архитектура

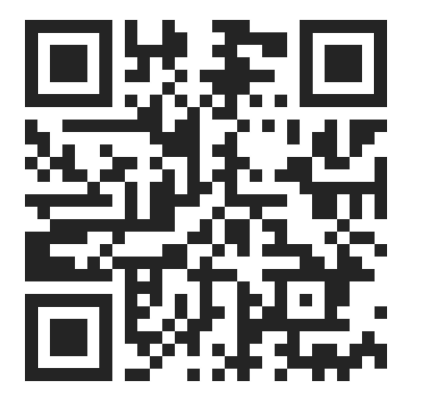

youtu.be/FMiFtsew2UY

Денис Неклюдов — Как не состариться во время сборки: Kapt и другие приключения

#### Многомодульная архитектура

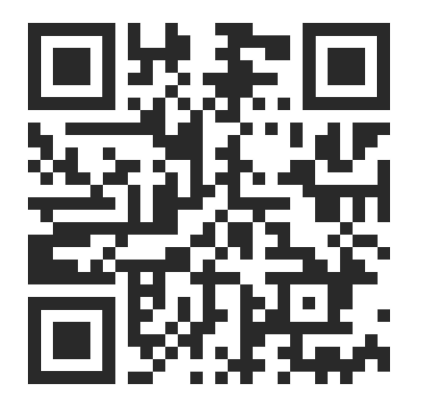

youtu.be/FMiFtsew2UY

Денис Неклюдов — Как не состариться во время сборки: Kapt Многомодульность и Dagger 2 и другие приключения

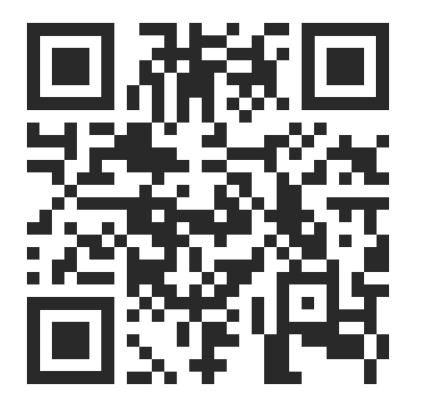

youtu.be/pMEAD6jjbaI

Владимир Тагаков —

#### <u> Kozga мигрировать на Bazel?</u>

- Проблемы со сборкой на Gradle (большой проект)
- Правильная многомодульная архитектура  $\bullet$
- Убраны технологии, которые влияют на скорость сборки (data binding u np. кодогенераторы)

## Kak BbizAggum Bazel?

#### Пример Gradle скрипта

```
plugins {
    id 'com.android.application'
    id 'kotlin-android'
android \mathcal{A} compileSdkVersion 30
    defaultConfig {
        applicationId "com.morfly.sample"
        minSdkVersion 21
        targetSdkVersion 30
    buildTypes {
       release \dagger minifyEnabled false
            proguardFiles getDefaultProguardFile('proguard-android-optimize.txt'), 'proguard-rules.pro'
    compileOptions {
        sourceCompatibility JavaVersion.VERSION_1_8
        targetCompatibility JavaVersion.VERSION_1_8
    kotlinOptions {
        jvmTarget = '1.8'
dependencies -
    implementation "org.jetbrains.kotlin:kotlin-stdlib:1.5.10"
    implementation 'androidx.core:core-ktx:1.6.0'
    implementation 'androidx.appcompat:appcompat:1.3.1'
    implementation 'com.google.android.material:material:1.4.0'
    implementation 'androidx.constraintlayout:constraintlayout:2.1.0'
```
#### Пример Bazel скрипта

```
load("@io_bazel_rules_kotlin./kotlin:kotlin.bzl", "kt_android_library")
load("@rules_jvm_external./:defs.bzl", "artifact")
kt_android_library(
  name = "my\_lib",srcs = qlob( "src/main/java/**/*.kt",
        "src/main/kotlin/**/*.kt",
   ]),
   custom_package = "com.morfly.sample",
   manifest = "src/main/AndroidManifest.xml",
  resource\_files = glob(["src/main/res/**"]),deps = [ artifact("androidx.core:core-ktx"),
        artifact("androidx.appcompat:appcompat"),
       artifact("com.google.android.material:material"),
        artifact("androidx.constraintlayout:constraintlayout"),
    ],
```
#### **Starlark язык**

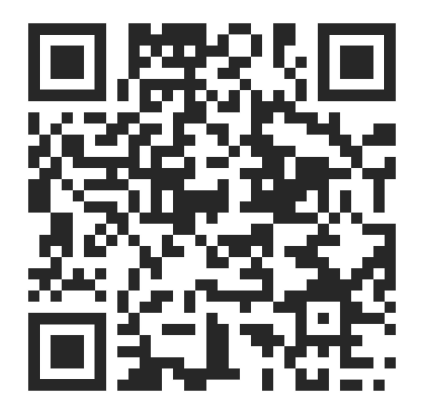

#### docs.bazel.build/versions/main/skylark/language.html

**Starlark язык (официальная**  $g$ окументация)

```
load("@io_bazel_rules_kotlin./kotlin:kotlin.bzl", "kt_android_library")
load("@rules_jvm_external./:defs.bzl", "artifact")
```

```
kt_android_library(
   name = "my\_lib",srcs = qLob([ "src/main/java/**/*.kt",
        "src/main/kotlin/**/*.kt",
   ]),
    custom_package = "com.morfly.sample",
   manifest = "src/main/AndroidManifest.xml",
   resource_files = glob(["src/main/res/**"]),deps = [ artifact("androidx.core:core-ktx"),
        artifact("androidx.appcompat:appcompat"),
        artifact("com.google.android.material:material"),
        artifact("androidx.constraintlayout:constraintlayout"),
    ],
```

```
load("@io_bazel_rules_kotlin./kotlin:kotlin.bzl", "kt_android_library")
load("@rules_jvm_external./:defs.bzl", "artifact")
kt_android_library(
   name = "my\_lib",srcs = qLob([ "src/main/java/**/*.kt",
        "src/main/kotlin/**/*.kt",
   ]),
    custom_package = "com.morfly.sample",
   manifest = "src/main/AndroidManifest.xml",
   resource_files = glob(["src/main/res/**"]),deps = [ artifact("androidx.core:core-ktx"),
        artifact("androidx.appcompat:appcompat"),
        artifact("com.google.android.material:material"),
        artifact("androidx.constraintlayout:constraintlayout"),
    ],
```

```
load("@io_bazel_rules_kotlin./kotlin:kotlin.bzl", "kt_android_library")
load("@rules_jvm_external./:defs.bzl", "artifact")
kt_android_library(
  name = "my\_lib",srcs = qLob([ "src/main/java/**/*.kt",
        "src/main/kotlin/**/*.kt",
   ]),
   custom_package = "com.morfly.sample",
  manifest = "src/main/AndroidManifest.xml",
   resource_files = glob(["src/main/res/**"]),deps = [ artifact("androidx.core:core-ktx"),
        artifact("androidx.appcompat:appcompat"),
        artifact("com.google.android.material:material"),
        artifact("androidx.constraintlayout:constraintlayout"),
    ],
```

```
kt_android_library(
```

```
name = "my\_lib",srcs = qLob([ "src/main/java/**/*.kt",
     "src/main/kotlin/**/*.kt",
 ]),
 custom_package = "com.morfly.sample",
manifest = "src/main/AndroidManifest.xml",
resource_files = glob(["src/main/res/**"]),deps = [ artifact("androidx.core:core-ktx"),
     artifact("androidx.appcompat:appcompat"),
     artifact("com.google.android.material:material"),
     artifact("androidx.constraintlayout:constraintlayout"),
 ],
```

```
load("@io_bazel_rules_kotlin./kotlin:kotlin.bzl", "kt_android_library")
load("@rules_jvm_external./:defs.bzl", "artifact")
```

```
kt_android_library(
    name = "my_lib",
   srcs = qlob([ "src/main/java/**/*.kt",
        "src/main/kotlin/**/*.kt",
   ]),
    custom_package = "com.morfly.sample",
   manifest = "src/main/AndroidManifest.xml",
   resource_files = glob(["src/main/res/**"]),deps = [ artifact("androidx.core:core-ktx"),
        artifact("androidx.appcompat:appcompat"),
        artifact("com.google.android.material:material"),
        artifact("androidx.constraintlayout:constraintlayout"),
    ],
```

```
load("@io_bazel_rules_kotlin./kotlin:kotlin.bzl", "kt_android_library")
load("@rules_jvm_external./:defs.bzl", "artifact")
```

```
kt_android_library(
   name = "my\_lib", srcs = glob([
        "src/main/java/**/*.kt",
        "src/main/kotlin/**/*.kt",
    ]),
    custom_package = "com.morfly.sample",
   manifest = "src/main/AndroidManifest.xml",
   resource_files = glob(["src/main/res/**"]),deps = [ artifact("androidx.core:core-ktx"),
        artifact("androidx.appcompat:appcompat"),
        artifact("com.google.android.material:material"),
        artifact("androidx.constraintlayout:constraintlayout"),
    ],
```
load("@io\_bazel\_rules\_kotlin./kotlin:kotlin.bzl", "kt\_android\_library") load("@rules\_jvm\_external./:defs.bzl", "artifact")

```
kt_android_library(
```

```
name = "my\_lib",srcs = qLob([ "src/main/java/**/*.kt",
     "src/main/kotlin/**/*.kt",
```
]),

```
 custom_package = "com.morfly.sample",
manifest = "src/main/AndroidManifest.xml",
resource_files = glob(["src/main/res/**"]),deps = [ artifact("androidx.core:core-ktx"),
     artifact("androidx.appcompat:appcompat"),
     artifact("com.google.android.material:material"),
     artifact("androidx.constraintlayout:constraintlayout"),
 ],
```

```
kt_android_library(
```

```
name = "my\_lib",srcs = qLob([ "src/main/java/**/*.kt",
     "src/main/kotlin/**/*.kt",
 ]),
 custom_package = "com.morfly.sample",
 manifest = "src/main/AndroidManifest.xml",
resource_files = glob(["src/main/res/**"]),deps = [ artifact("androidx.core:core-ktx"),
     artifact("androidx.appcompat:appcompat"),
     artifact("com.google.android.material:material"),
     artifact("androidx.constraintlayout:constraintlayout"),
 ],
```

```
kt_android_library(
```

```
name = "my\_lib",srcs = qLob([ "src/main/java/**/*.kt",
     "src/main/kotlin/**/*.kt",
 ]),
 custom_package = "com.morfly.sample",
manifest = "src/main/AndroidManifest.xml",
 resource_files = glob(["src/main/res/**"]),
deps = [ artifact("androidx.core:core-ktx"),
     artifact("androidx.appcompat:appcompat"),
     artifact("com.google.android.material:material"),
     artifact("androidx.constraintlayout:constraintlayout"),
 ],
```

```
kt_android_library(
```

```
name = "my\_lib",srcs = qLob([ "src/main/java/**/*.kt",
     "src/main/kotlin/**/*.kt",
 ]),
 custom_package = "com.morfly.sample",
manifest = "src/main/AndroidManifest.xml",
resource_files = glob(["src/main/res/**"]), deps = [
     artifact("androidx.core:core-ktx"),
     artifact("androidx.appcompat:appcompat"),
     artifact("com.google.android.material:material"),
     artifact("androidx.constraintlayout:constraintlayout"),
 ],
```
## Подробнее про Bazel для Android

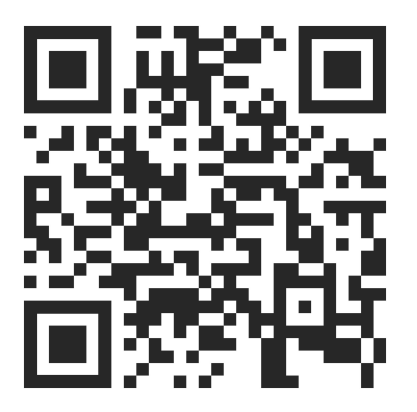

youtu.be/5x00it9b7Yc

Степан Гончаров — Bazel для Android разработчиков
# Пишем свой Gradle plugin для автоматизации миграции на Bazel

#### Cosganue namezo Gradle plugin

Gradle plugin

### Cosganue namezo Gradle plugin

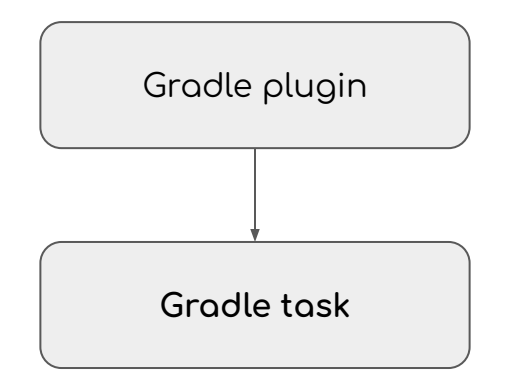

### Cosganue namezo Gradle plugin

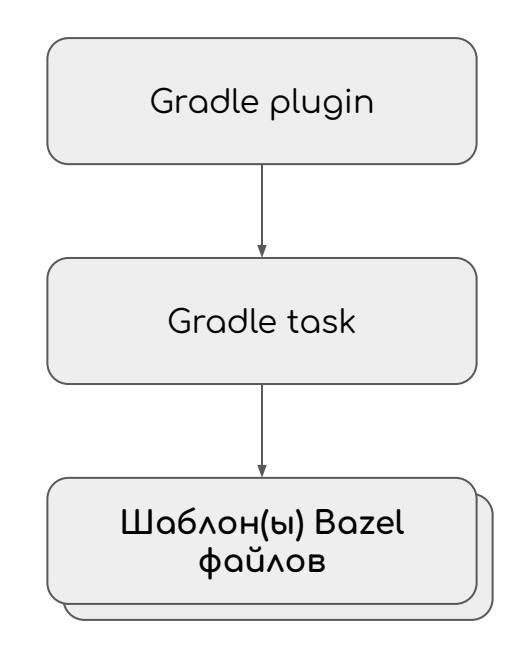

#### **Gradle task**

./gradlew migrateToBazel

Для каждого модуля в проекте

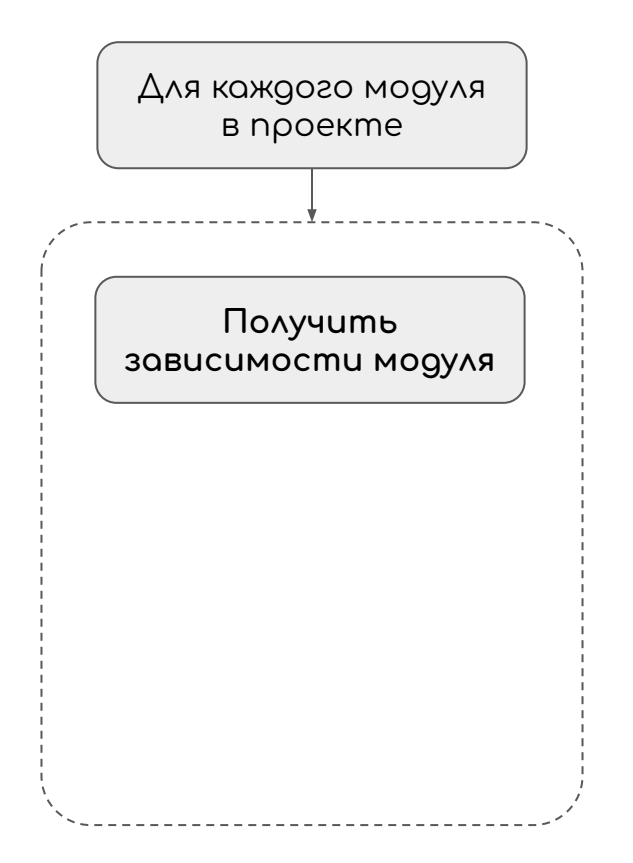

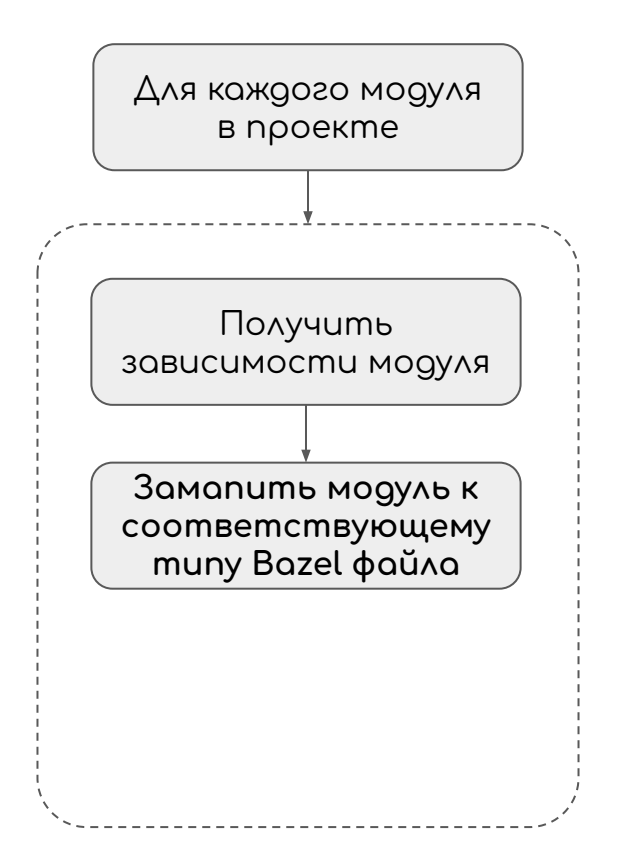

## **Tunы Bazel модулей**

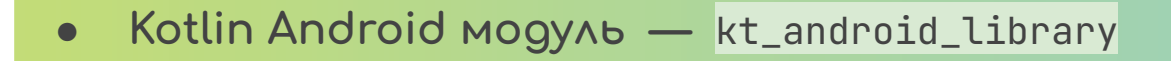

## Типы Bazel модулей

- Kotlin Android модуль
- Pure Java Android модуль android\_library

## Типы Bazel модулей

- Kotlin Android модуль
- Pure Java Android модуль
- Kotlin library модуль kt\_jvm\_library

## Типы Bazel модулей

- Kotlin Android модуль
- Pure Java Android модуль
- Kotlin library модуль
- **Pure Java library модуль** java\_library **...**

#### Дополнительные Bazel файлы только в одном экземпляре

· WORKSPACE φαŭλ

#### Дополнительные Bazel файлы только в одном экземпляре

- **WORKSPACE φαŭλ**  $\bullet$
- Root BUILD φαŭλ  $\bullet$ 
	- $\bullet\bullet\bullet$

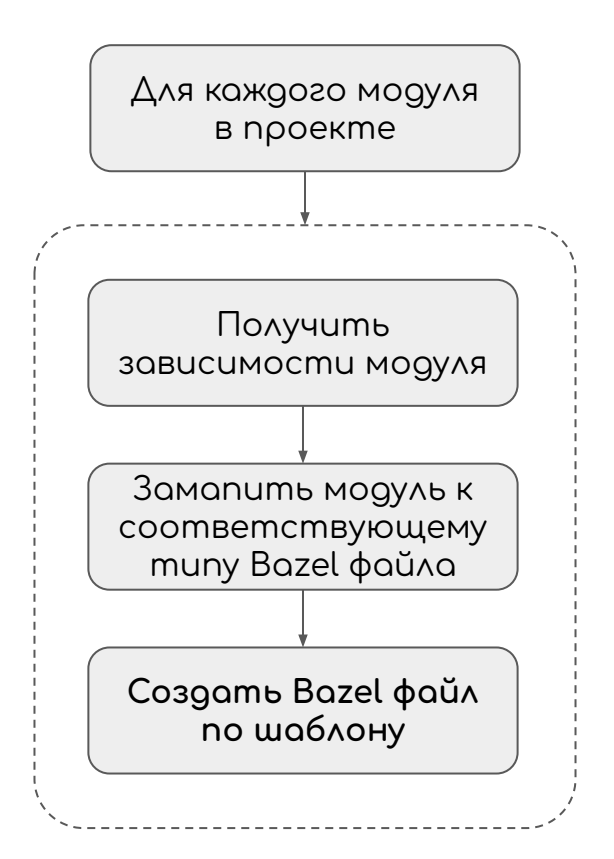

Coding time...

#### Android npunoxenue

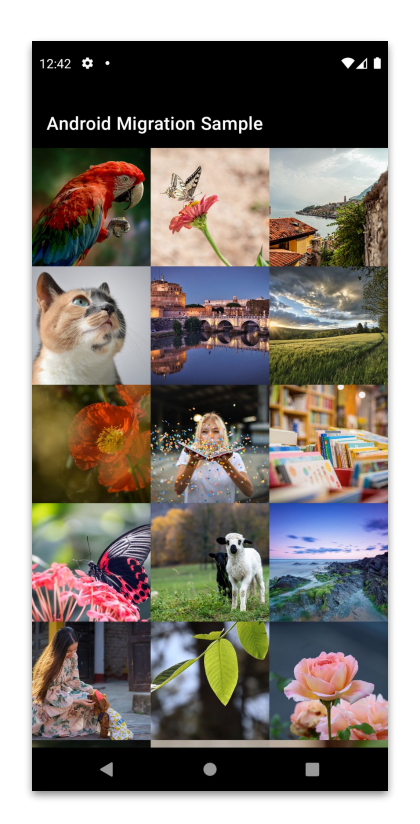

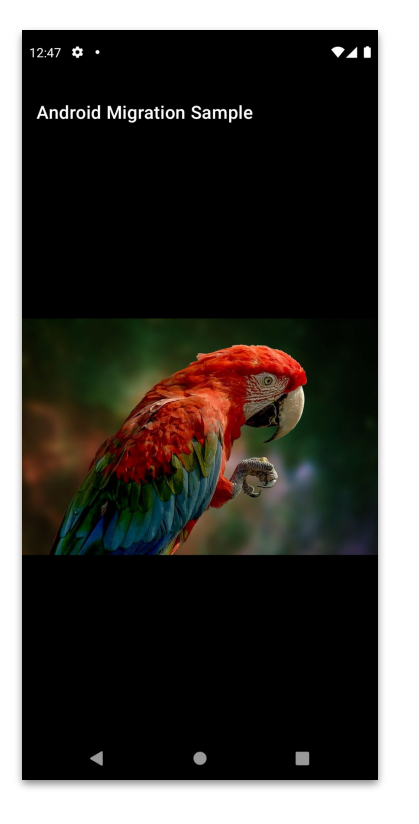

#### Создаем Gradle plugin

import org.gradle.api.*Plugin* import org.gradle.api.*Project* import org.gradle.kotlin.dsl.register

class MigrationPlugin : *Plugin*<*Project*> {

override fun apply(*target*: *Project*) {

#### Создаем Gradle plugin

import org.gradle.api.*Plugin* import org.gradle.api.*Project* import org.gradle.kotlin.dsl.register

class MigrationPlugin : *Plugin***<***Project***>** {

**override fun apply(***target***:** *Project***) {**

import org.gradle.api.*Plugin* import org.gradle.api.*Project* import org.gradle.kotlin.dsl.register

class MigrationPlugin : *Plugin*<*Project*> {

override fun apply(*target*: *Project*) {

import org.gradle.api.*Plugin* import org.gradle.api.*Project* import org.gradle.kotlin.dsl.register

class MigrationPlugin : *Plugin*<*Project*> {

override fun apply(*target*: *Project*) {

import org.gradle.api.*Plugin* import org.gradle.api.*Project* import org.gradle.kotlin.dsl.register

class MigrationPlugin : *Plugin*<*Project*> {

override fun apply(*target*: *Project*) {

#### Pezucmpupyem Gradle task

./gradlew migrateToBazel

*// root build.gradle.kts file*

*apply*<MigrationPlugin>()

#### **ПишеǾ Gradle task**

import org.gradle.api.DefaultTask import org.gradle.api.tasks.*TaskAction*

open class MigrateToBazelTask : DefaultTask() {

 *@TaskAction* fun migrateToBazel() { Demo time...

# Type-safe DSL для генерации Bazel CKPUNMOB

## Шаблон Bazel файла

```
fun android_library_template(
   name: String,
   packageName: String,
   artifactDeps: String,
   moduleDeps: String
load("@io_bazel_rules_kotlin./kotlin:kotlin.bzl", "kt_android_library")
load("@rules_jvm_external./:defs.bzl", "artifact")
kt_android_library(
   name = "$name",
   sres = glob(["src/main/java/**/*.kt"]),resource_files = glob(["src/main/res/**"]), custom_package = "$packageName",
  manifest = "src/main/AndroidManifest.xml",
  visibility = ['//visitity:public.
  deps = ["/:dagger",
$moduleDeps,
$artifactDeps
    ],
)
"""
```
## **Type-safe шаблон Bazel файла**

```
fun android_library_build(
   name: String,
   packageName: String,
   artifactDeps: List<String>,
   moduleDeps: List<String>
) = BUILD.bazel {
   load("@io_bazel_rules_kotlin./kotlin:kotlin.bzl", "kt_android_library")
  load("@rules_jvm_external//:defs.bzl", "artifact")
   kt_android_library(
        name = name,
        srcs = glob("src/main/java/**/*.kt"),
        resource_files = glob("src/main/res/**"),
        custom_package = packageName,
        manifest = "src/main/AndroidManifest.xml",
       visibility = list['//visitility:public',
        deps = moduleDeps + artifactDeps.map { artifact(it) }
```
**}**

## Как войти в контекст **Starlark DSL?**

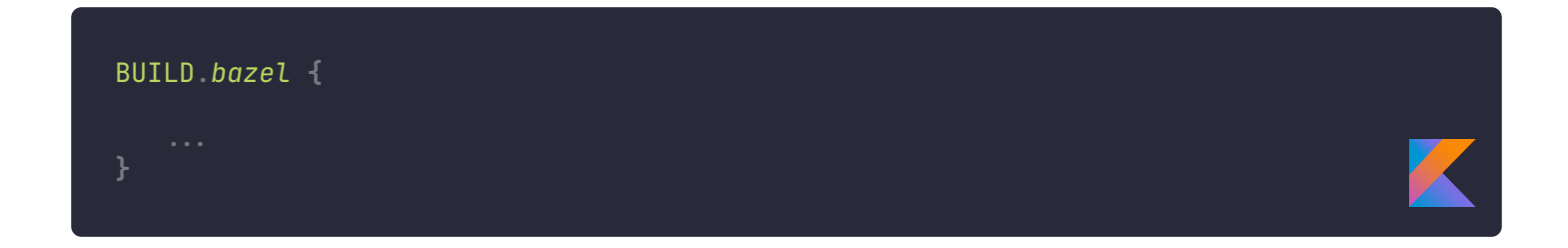

## Обозначение фрагментов кода далее

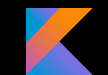

#### Kotlin (Starlark DSL)

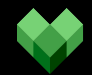

#### Starlark (Bazel script)

#### **Компоненты Starlark DSL load statement**

load("@io\_bazel\_rules\_kotlin./kotlin:kotlin.bzl", "kt\_android\_library")

#### **Компоненты Starlark DSL load statement**

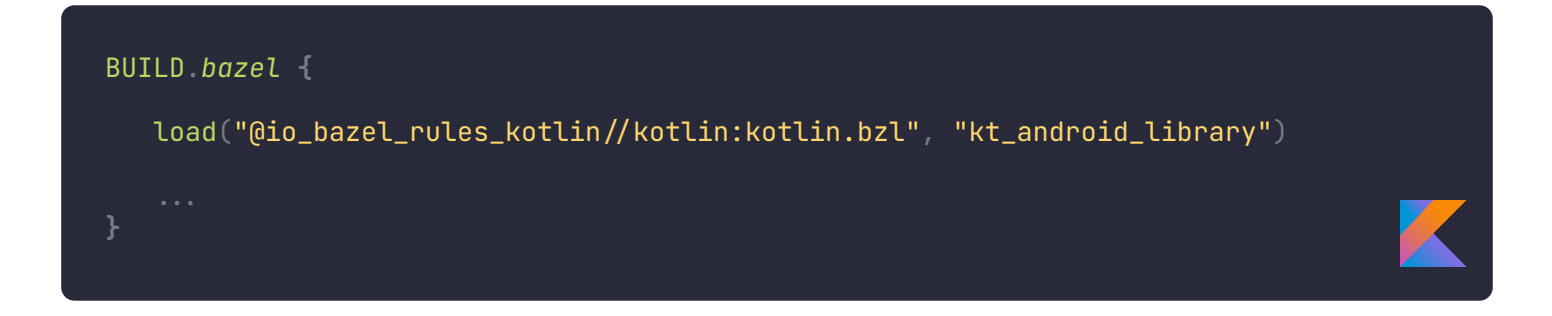

#### **Компоненты Starlark DSL** Присвоение переменных

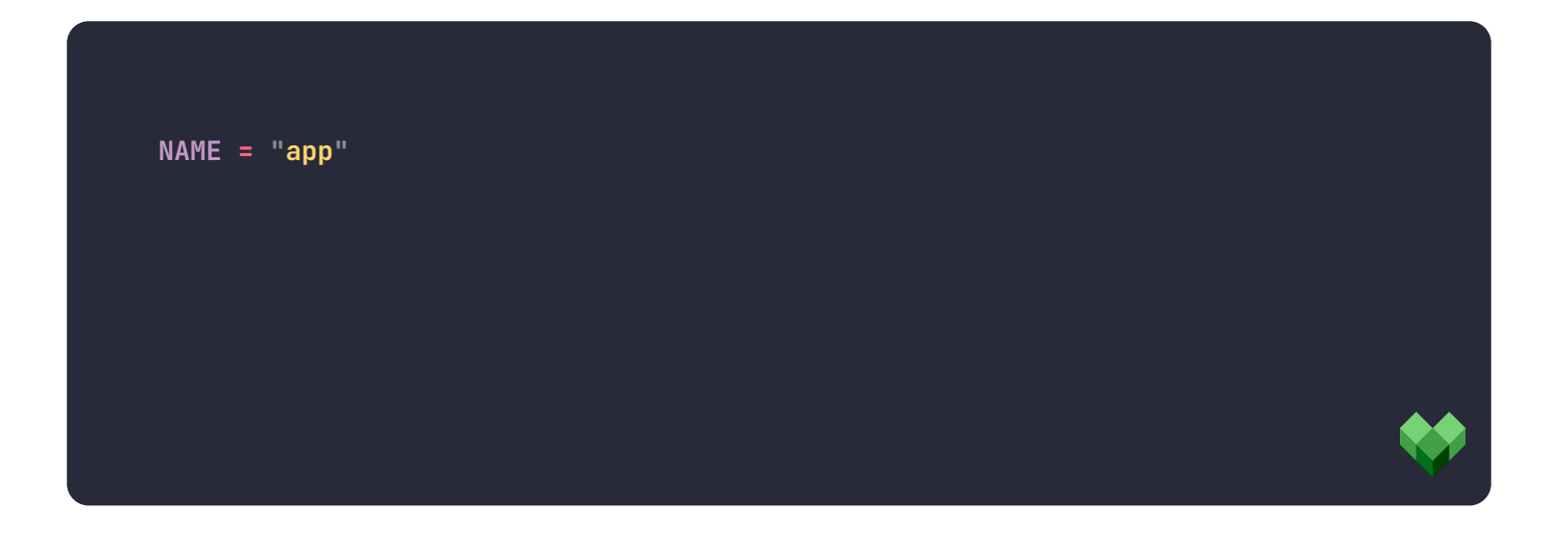

#### **Компоненты Starlark DSL** Присвоение переменных

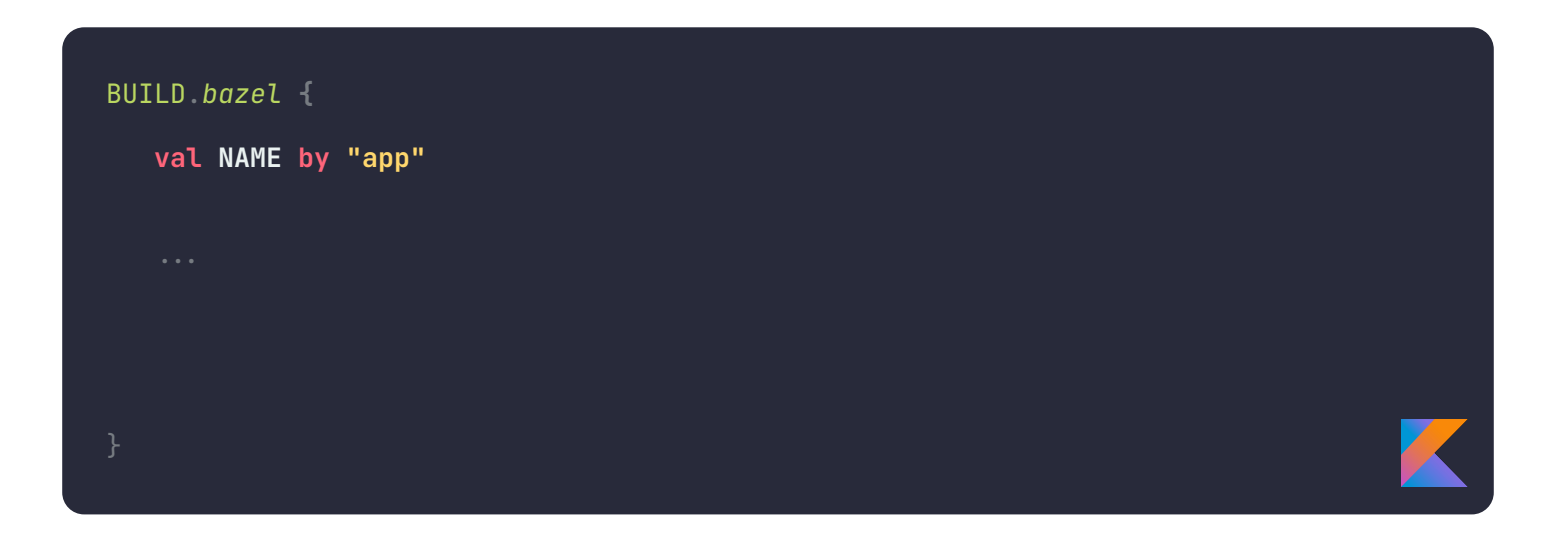

#### **Компоненты Starlark DSL** Присвоение переменных

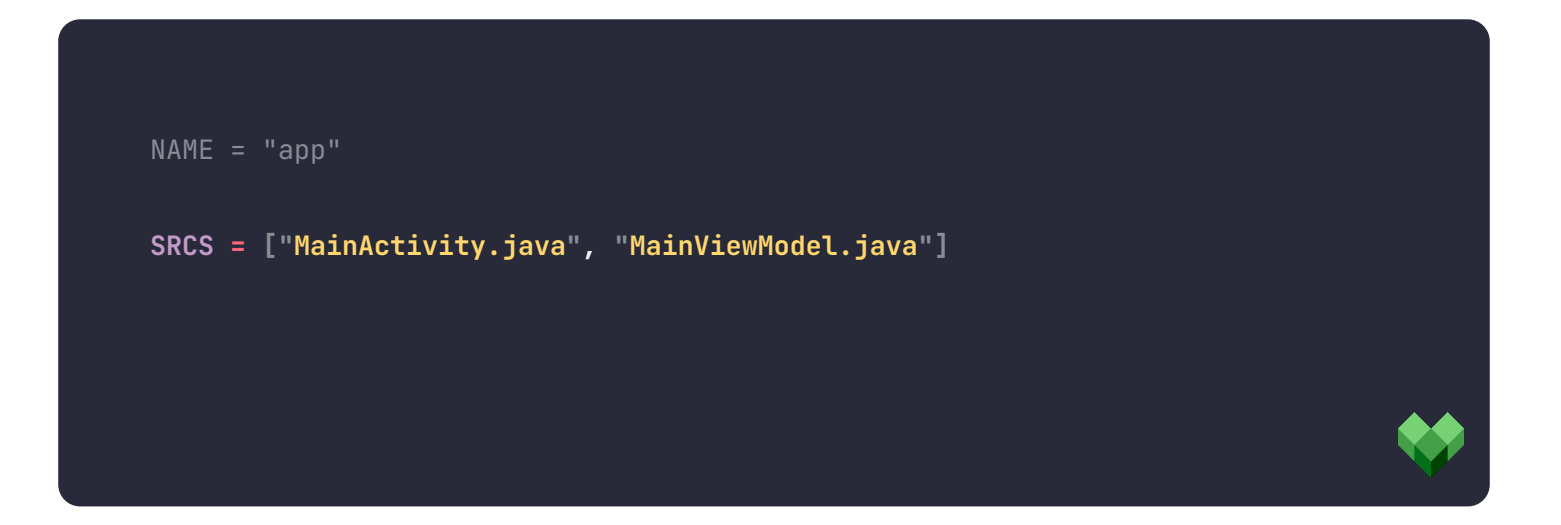
# **Компоненты Starlark DSL** Присвоение переменных

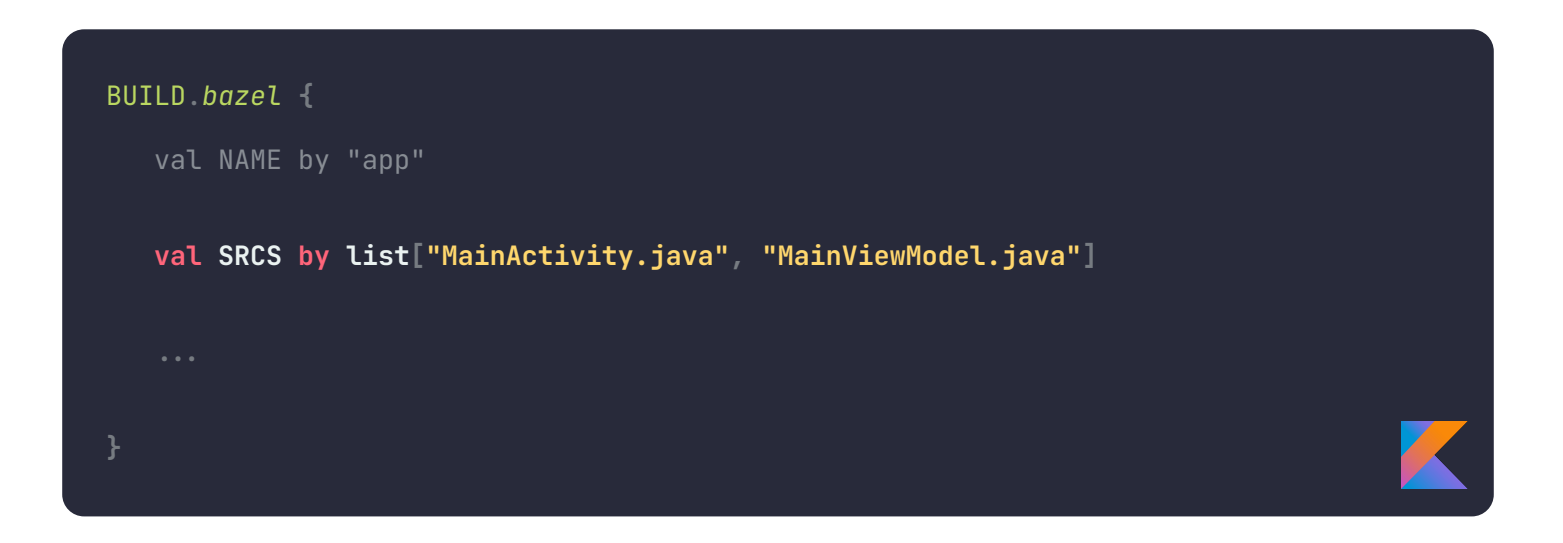

## **Компоненты Starlark DSL** Присвоение переменных

 $NAME = "app"$ SRCS = ["MainActivity.java", "MainViewModel.java"]  $MANIFEST_VALUES = \{ "minSdkVersion": "21"\}$ 

# **Компоненты Starlark DSL** Присвоение переменных

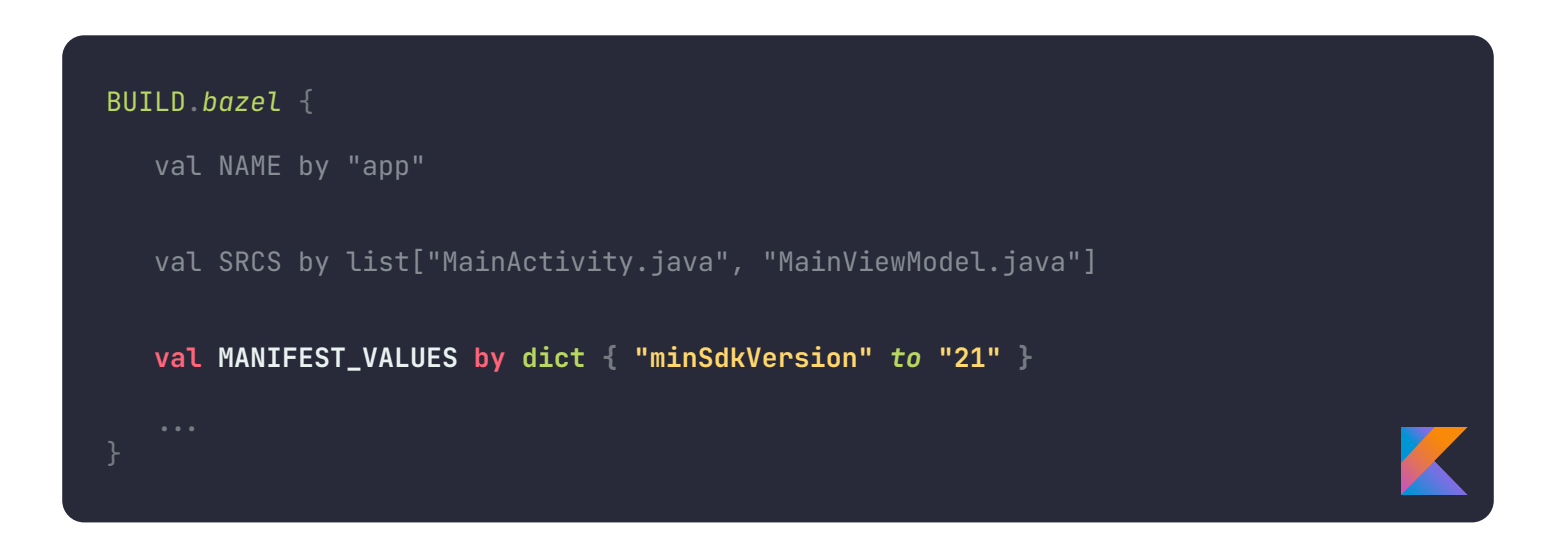

 $SRCS = [MainActivity.java'] + [WViewModel.java']$ 

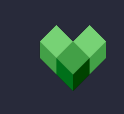

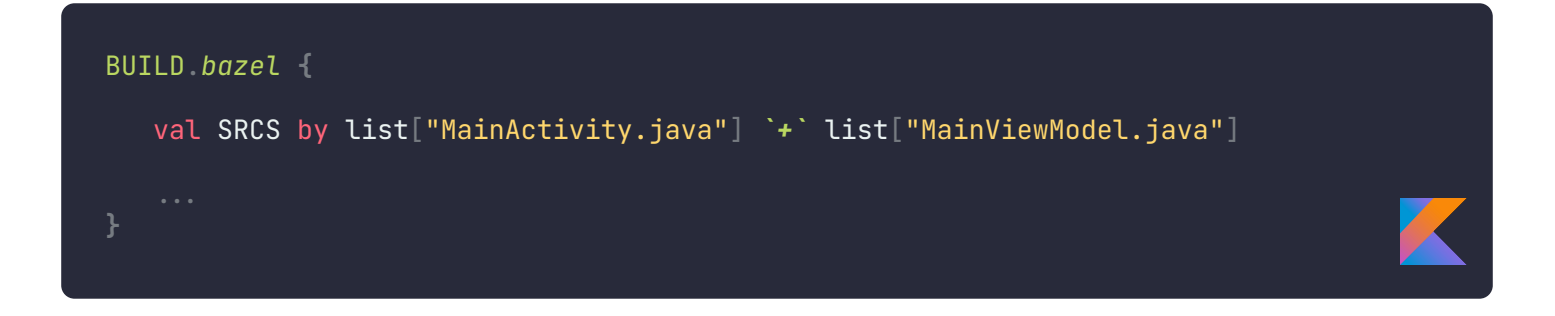

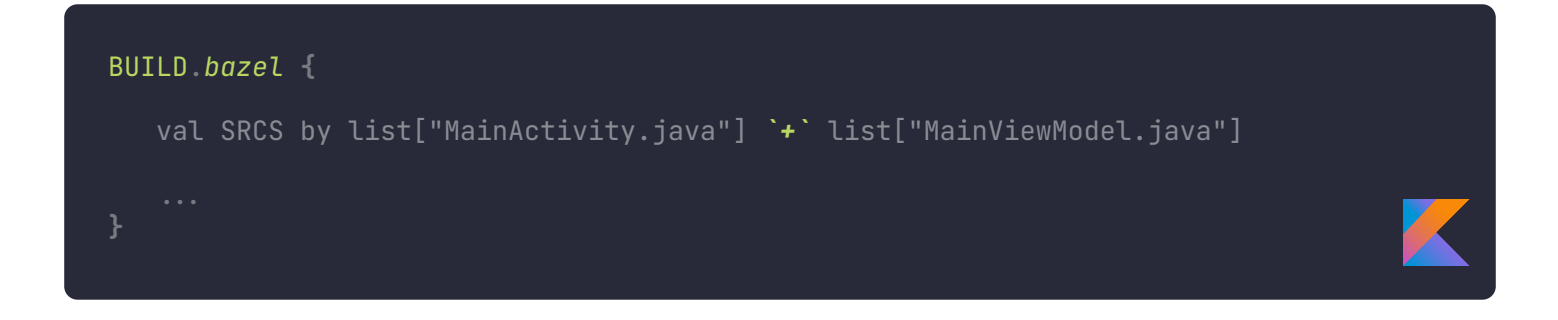

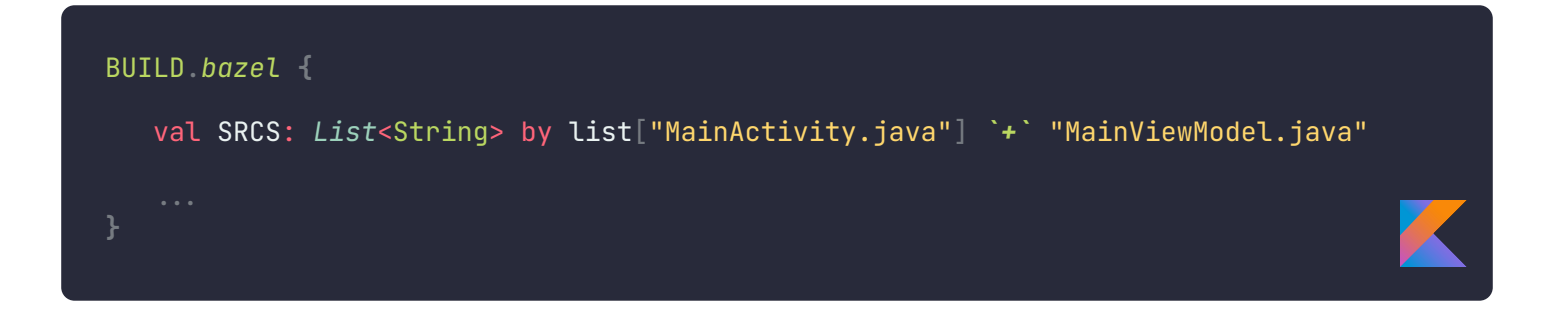

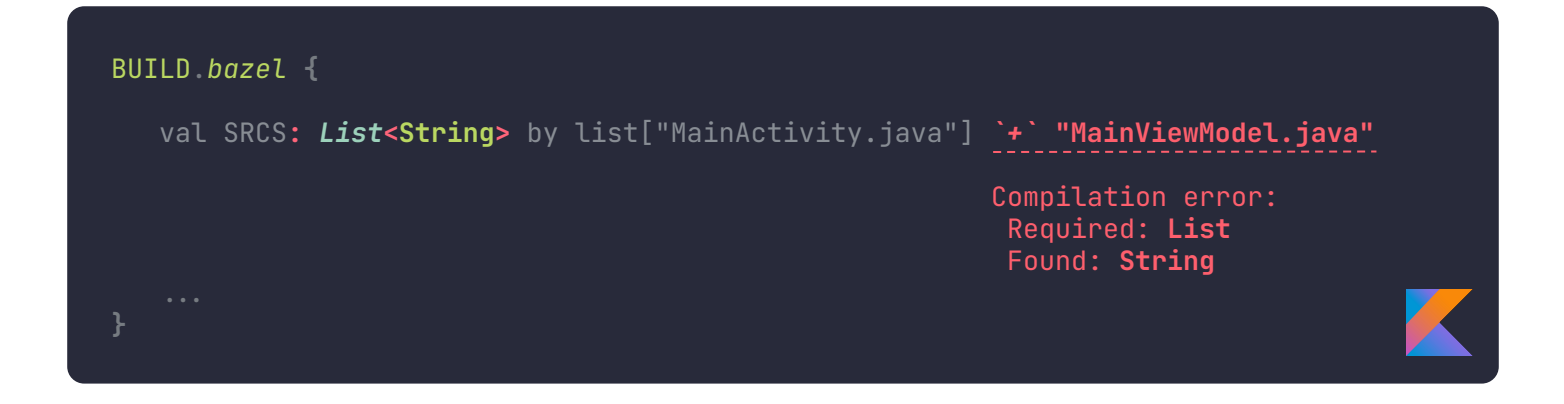

 $[i + i for i in LIST]$ 

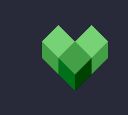

## **Компоненты Starlark DSL** List comprehension CUHMAKCUC

[<expression> for <item> in <list>]

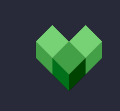

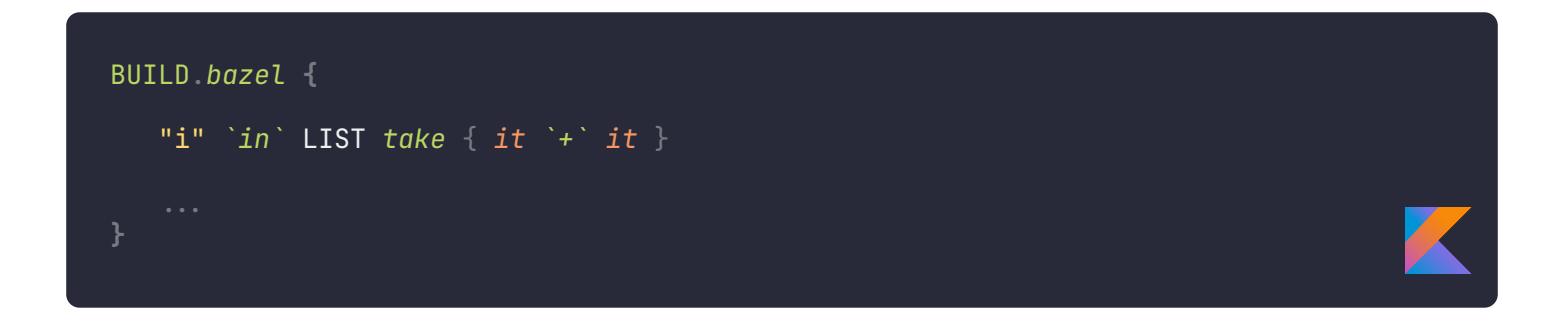

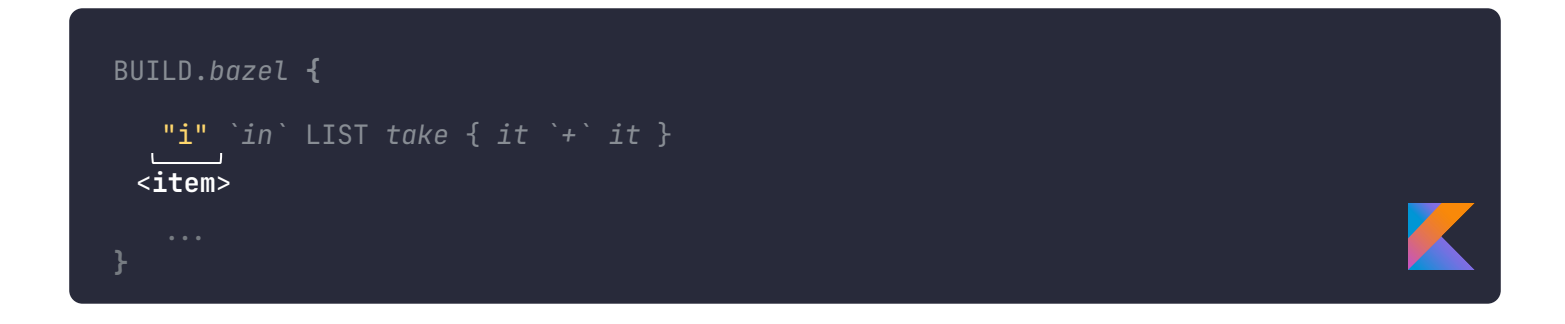

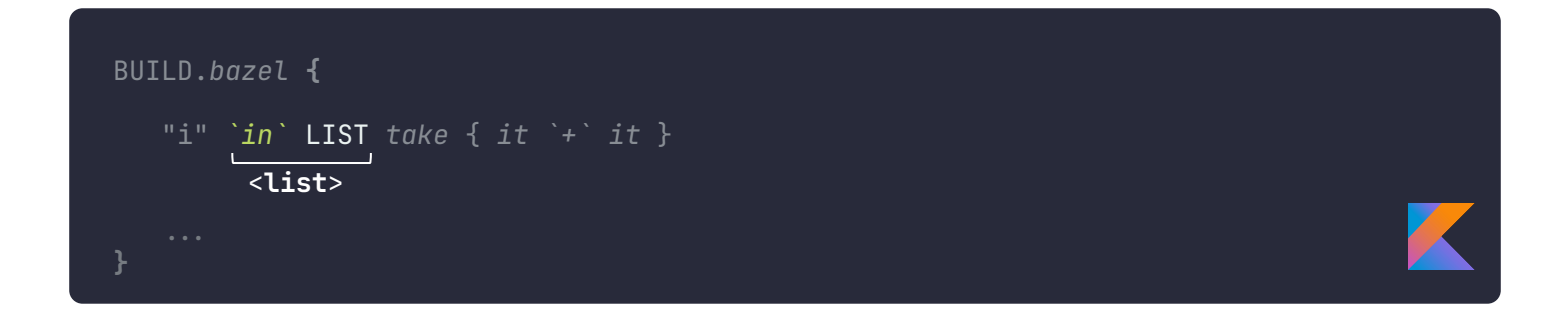

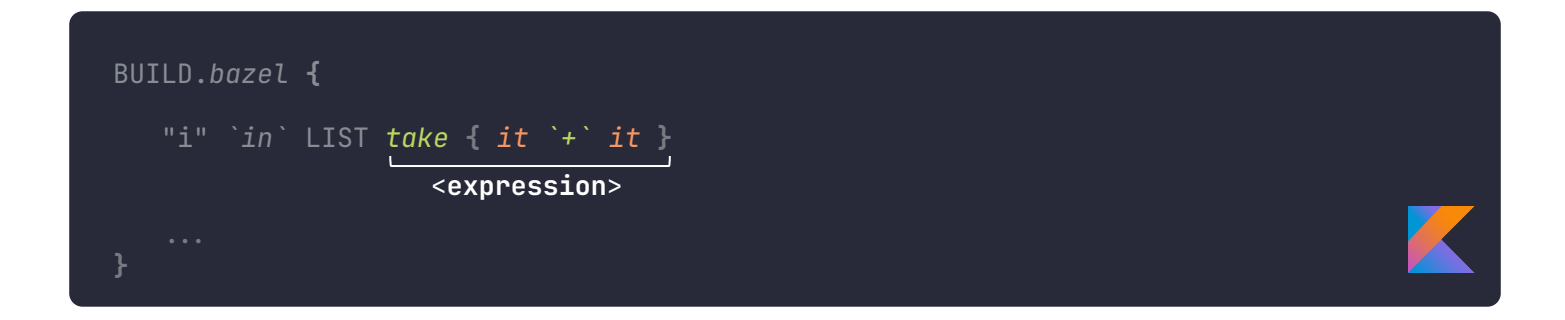

 $[i + i for i in LIST]$ 

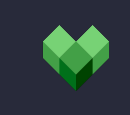

# **Компоненты Starlark DSL** Build rules u **dyhkuuu**

```
SRCS = ["MainActivity.java"]
android_binary(
  name = "app",sres = SRCS + ["utils/Stripuglttils.java"]
```
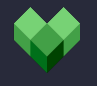

# **Компоненты Starlark DSL** Build rules u **SyHKUUU**

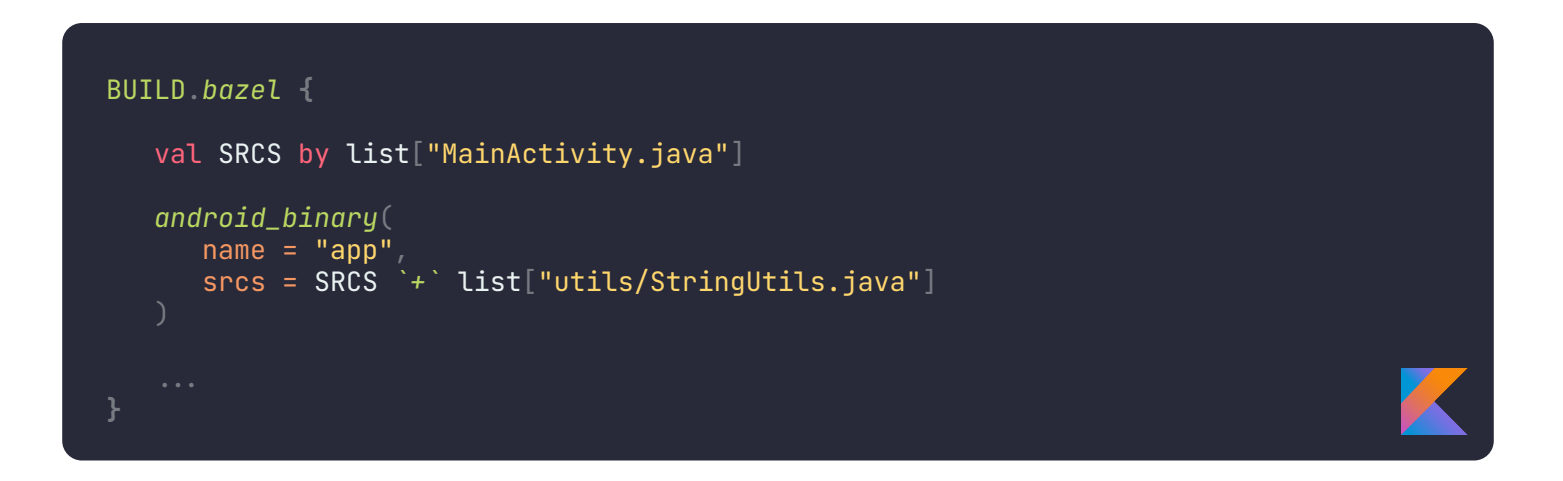

# **Компоненты Starlark DSL** Build rules u **SyHKUUU**

```
BUILD bazel {
  val SRCS by list["MainActivity.java"]
  android\_binary(name = "app",srcs = SRCS + glob("utils/**/*.java")
```
# **Компоненты Starlark DSL** Build rules u функции

```
BUILD bazel {
   val SRCS by list["MainActivity.java"]
   android_binary {
      name = "app"srcs = SRCS \rightarrow glob("src/main/java/**/*.java")
      "manifest_values" `= ` { "minSdkVersion" to "21" }
```
"androidx.compose.ui:ui:%s" % "1.0.0"

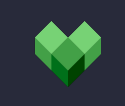

"androidx.compose.ui:ui:%s" % "1.0.0"

**"androidx.compose.ui:ui:{v}".format(v = "1.0.0")**

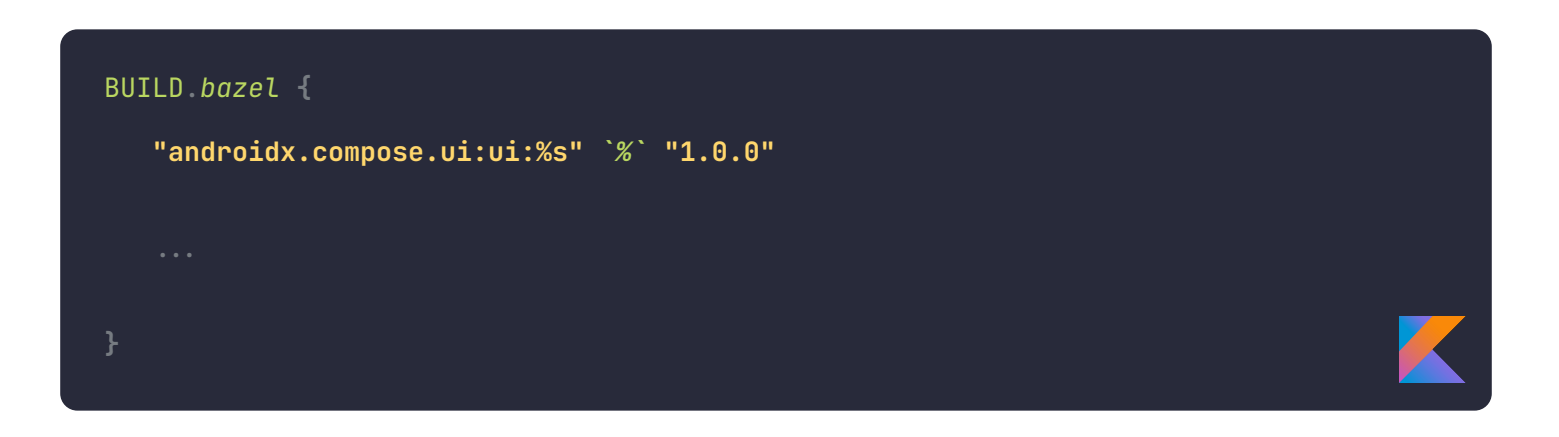

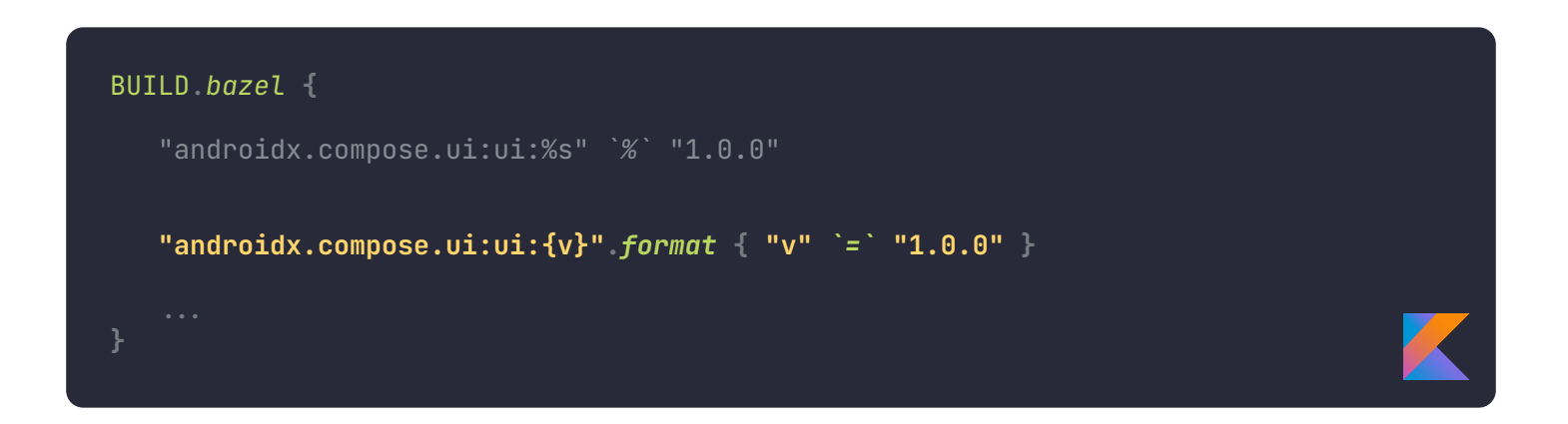

```
VIEW_MODELS_WITH_RES_IMPORTS = ["MainViewModel.kt", ...]
    genrule(
       name = "modify\_imports_in" + file[0:-3],sres = [file],outs = [file[0:-3] + "_synthetic.txt\overline{\text{cmd}} = \overline{\text{m}}cat $(SRCS) sed 's/import com.morfly.R/import com.morfly.viewmodels.R/g' > $(OUTS)
    for file in VIEW_MODELS_WITH_RES_IMPORTS
APP_FILES = ["modify\_imports_in" + file[0:-3] for file in VIEW_MODELS_WITH_RES_IMPORTS
```

```
VIEW_MODELS_WITH_RES_IMPORTS = ["MainViewModel.kt", ...]
   genrule(
      name = "modify\_imports_in" + file[0:-3],sres = [file],outs = [file[0:-3] + "_synthetic.txtcmd = " " "cat $(SRCS)
        sed 's/import com.morfly.R/import com.morfly.viewmodels.R/g' > $(OUTS)
    for file in VIEW_MODELS_WITH_RES_IMPORTS
APP_FILES = [ "modify_imports_in_" + file[0:-3]
    for file in VIEW_MODELS_WITH_RES_IMPORTS
```

```
VIEW_MODELS_WITH_RES_IMPORTS = ["MainViewModel.kt", ...]
[
   genrule(
      name = "modify\_imports_in" + file[0:-3],sres = [file],outs = [file[0:-3] + "_synthetic.txtcmd = " " "cat $(SRCS)
        sed 's/import com.morfly.R/import com.morfly.viewmodels.R/g' > $(OUTS)
   for file in VIEW_MODELS_WITH_RES_IMPORTS
]
APP_FILES = [ "modify_imports_in_" + file[0:-3]
    for file in VIEW_MODELS_WITH_RES_IMPORTS
```

```
VIEW_MODELS_WITH_RES_IMPORTS = ["MainViewModel.kt", ...]
   genrule(
      name = "modify\_imports_in" + file[0:-3],sres = [file],outs = [file[0:-3] + "_synthetic.txtcmd = " " "cat $(SRCS)
        sed 's/import com.morfly.R/import com.morfly.viewmodels.R/g' > $(OUTS)
    for file in VIEW_MODELS_WITH_RES_IMPORTS
APP_FILES = [ "modify_imports_in_" + file[0:-3]
    for file in VIEW_MODELS_WITH_RES_IMPORTS
```

```
VIEW_MODELS_WITH_RES_IMPORTS = ["MainViewModel.kt", ...]
   genrule(
        name = "modify_imports_in_" + file[0:-3],
       sres = [file],outs = [file[0:-3] + "_synthetic.txtcmd = " " "cat $(SRCS)
        sed 's/import com.morfly.R/import com.morfly.viewmodels.R/g' > $(OUTS)
    for file in VIEW_MODELS_WITH_RES_IMPORTS
APP_FILES = [ "modify_imports_in_" + file[0:-3]
    for file in VIEW_MODELS_WITH_RES_IMPORTS
```
## **Компоненты Starlark DSL** Объединяя все вместе...

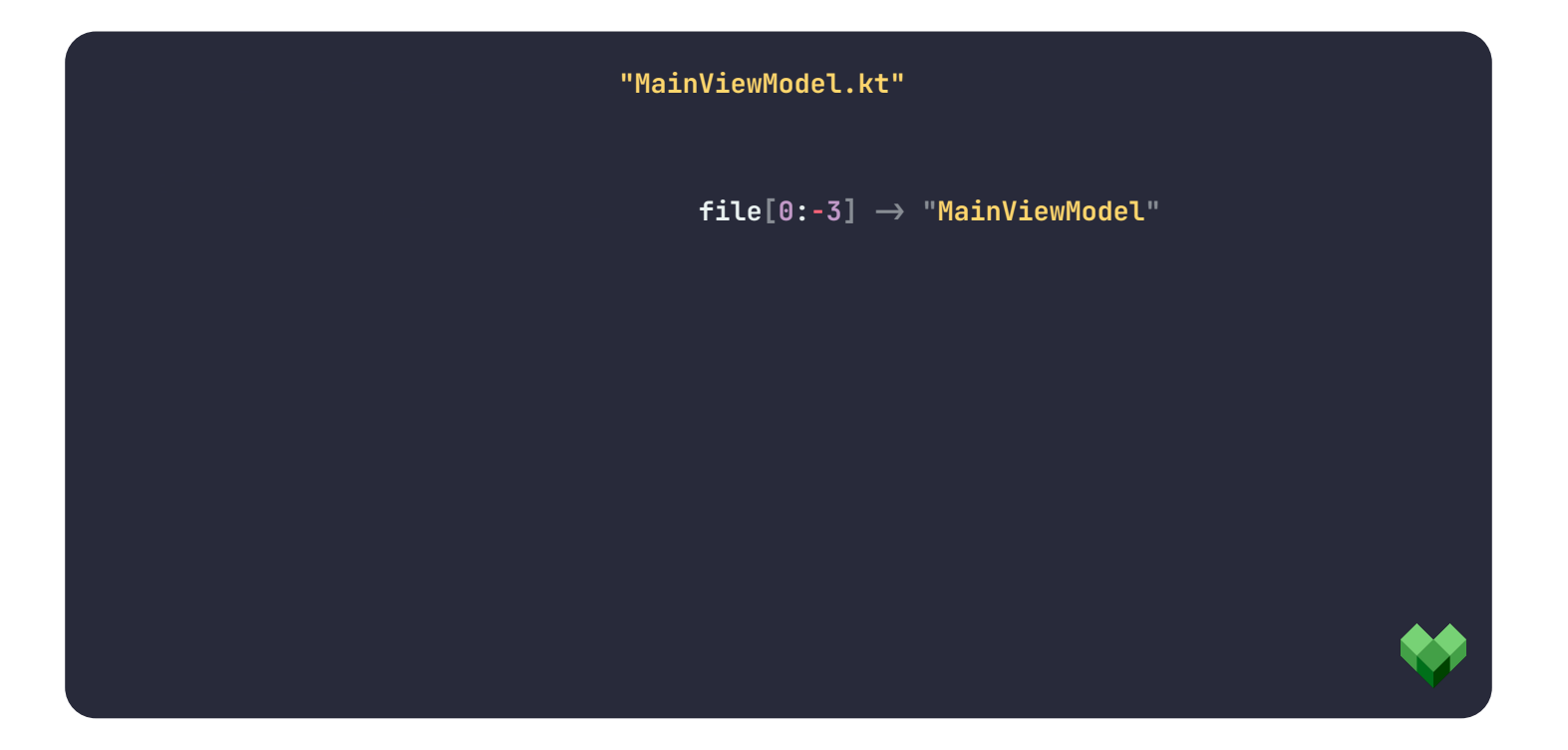

```
VIEW_MODELS_WITH_RES_IMPORTS = ["MainViewModel.kt", ...]
   genrule(
       name = "modify\_imports_in" + file[0:-3], srcs = [file],
        outs = [file[0:-3] + "_synthetic.kt"],
       cmd = " " "cat $(SRCS)
        sed 's/import com.morfly.R/import com.morfly.viewmodels.R/g' > $(OUTS)
    for file in VIEW_MODELS_WITH_RES_IMPORTS
APP_FILES = [ "modify_imports_in_" + file[0:-3]
    for file in VIEW_MODELS_WITH_RES_IMPORTS
```

```
VIEW_MODELS_WITH_RES_IMPORTS = ["MainViewModel.kt", ...]
   genrule(
      name = "modify\_imports_in" + file[0:-3],sres = [file],outs = [file[0:-3] + "_synthetic.txt cmd = """
       cat $(SRCS) |
       sed 's/import com.morfly.R/import com.morfly.viewmodels.R/g' > $(OUTS)
 """,
    for file in VIEW_MODELS_WITH_RES_IMPORTS
APP_FILES = [ "modify_imports_in_" + file[0:-3]
    for file in VIEW_MODELS_WITH_RES_IMPORTS
```

```
VIEW_MODELS_WITH_RES_IMPORTS = ["MainViewModel.kt", ...]
   genrule(
       name = "modify\_imports_in" + file[0:-3],sres = [file],outs = [file[0:-3] + "_synthetic.txtcmd = " " "cat $(SRCS)
        sed 's/import com.morfly.R/import com.morfly.viewmodels.R/g' > $(OUTS)
    for file in VIEW_MODELS_WITH_RES_IMPORTS
APP_FILES = [
    "modify_imports_in_" + file[0:-3]
   for file in VIEW_MODELS_WITH_RES_IMPORTS
]
```

```
fun android_library_build(
    packageName: String,
    ...
) = BUILD {
  val VIEW_MODELS_WITH_RES_IMPORTS by list["MainViewModel.kt", ...]
    "file" `in` VIEW_MODELS_WITH_RES_IMPORTS take { file .>
       genrule(
         name = "modify_imports_in_" `+` file[0..-3],
          srcs = list[file],
          outs = list[file[0..-3] `+` "_synthetic.kt"],
         cmd = """
          cat $(SRCS) |
          sed 's/import $packageName.R/import $packageName.viewmodels.R/g' > $(OUTS)
          """.trimIndent()
   val APP_FILES by ("file" `in` VIEW_MODELS_WITH_RES_IMPORTS take {
       "modify_imports_in_" `+` it[0..-3]
   })
}
```

```
fun android_library_build(
    packageName: String,
    ...
) = BUILD {
   val VIEW_MODELS_WITH_RES_IMPORTS by list["MainViewModel.kt", ...]
    "file" `in` VIEW_MODELS_WITH_RES_IMPORTS take { file .>
       genrule(
          name = "modify_imports_in_" `+` file[0..-3],
          srcs = list[file],
          outs = list[file[0..-3] `+` "_synthetic.kt"],
          cmd = """
          cat $(SRCS) |
          sed 's/import $packageName.R/import $packageName.viewmodels.R/g' > $(OUTS)
          """.trimIndent()
   val APP_FILES by ("file" `in` VIEW_MODELS_WITH_RES_IMPORTS take {
       "modify_imports_in_" `+` it[0..-3]
   })
}
```

```
fun android_library_build(
    packageName: String,
    ...
) = BUILD {
   val VIEW_MODELS_WITH_RES_IMPORTS by list["MainViewModel.kt", ...]
    "file" `in` VIEW_MODELS_WITH_RES_IMPORTS take { file .>
       genrule(
         name = "modify_imports_in_" `+` file[0..-3],
          srcs = list[file],
          outs = list[file[0..-3] `+` "_synthetic.kt"],
         cmd = " " " cat $(SRCS) |
          sed 's/import $packageName.R/import $packageName.viewmodels.R/g' > $(OUTS)
          """.trimIndent()
 }
   val APP_FILES by ("file" `in` VIEW_MODELS_WITH_RES_IMPORTS take {
       "modify_imports_in_" `+` it[0..-3]
   })
}
```
# **Mmozu**
## **Mmozu** Компоненты для авто-миграции на Bazel

• Gradle Plugin

## **Mmosu** Компоненты для авто-миграции на Bazel

- **Gradle Plugin**  $\bullet$
- DSL для type-safe генерации Starlark кода  $\bullet$

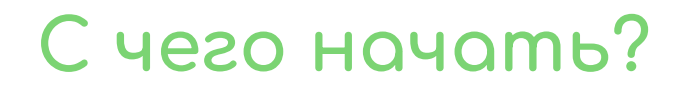

## github.com/morfly/ android-bazel-migration-sample

Пример проекта из доклада на **GitHub** 

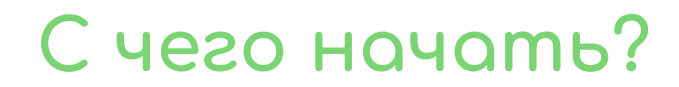

## qithub.com/morfly/ android-bazel-migration-sample

Пример проекта из доклада на **GitHub** 

github.com/morfly/airin

Инструмент для авто-миграции на Bazel - Airin